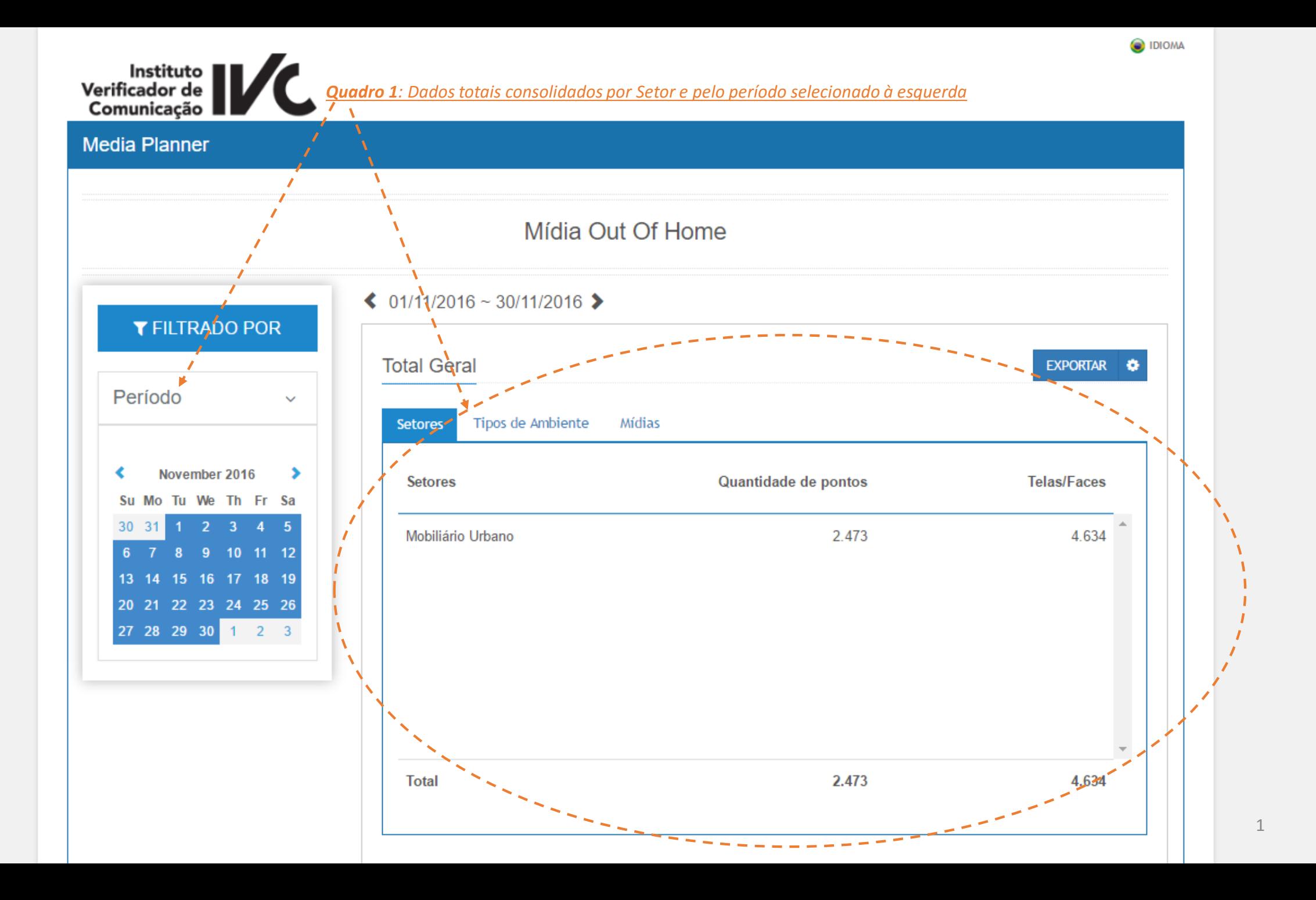

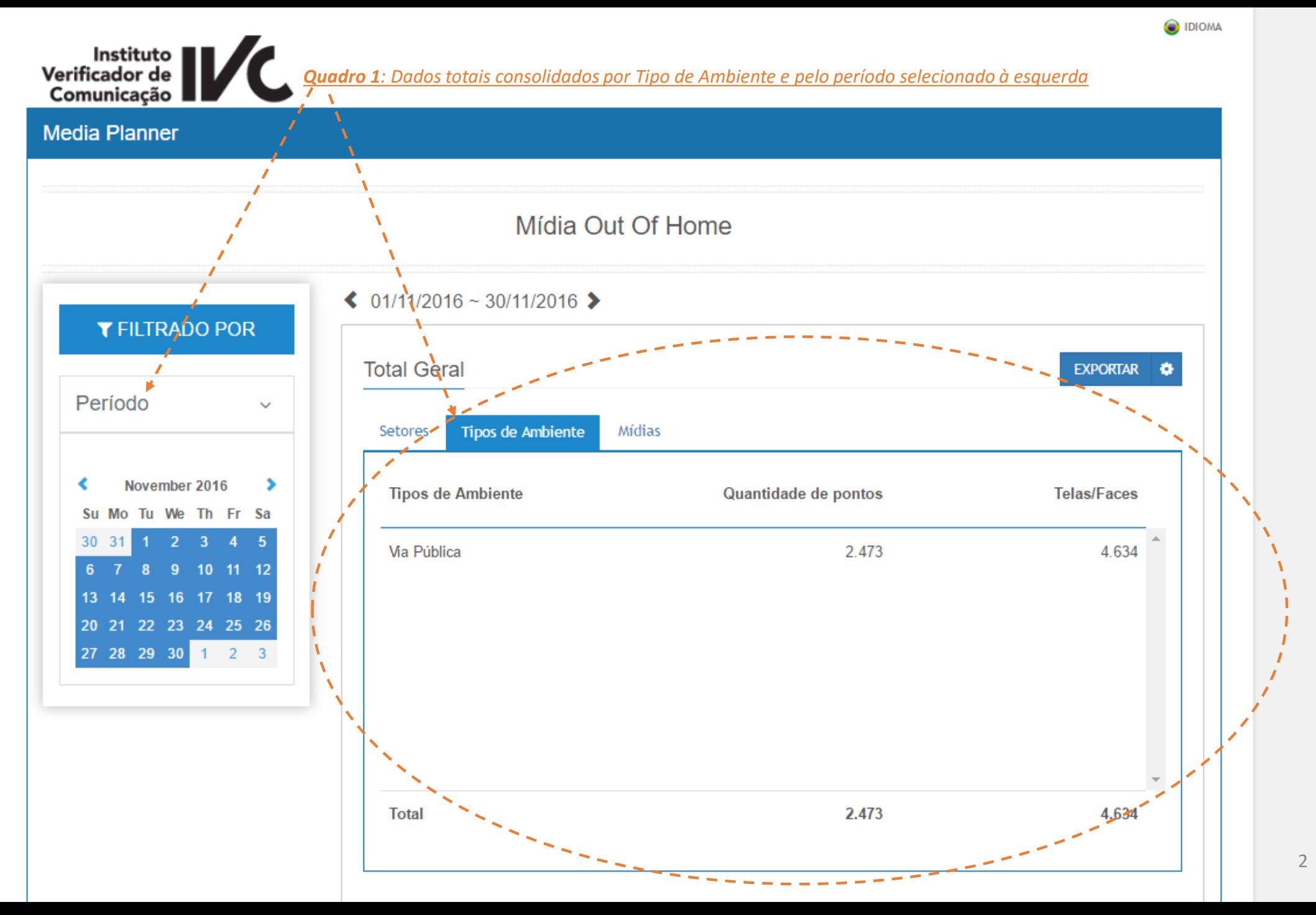

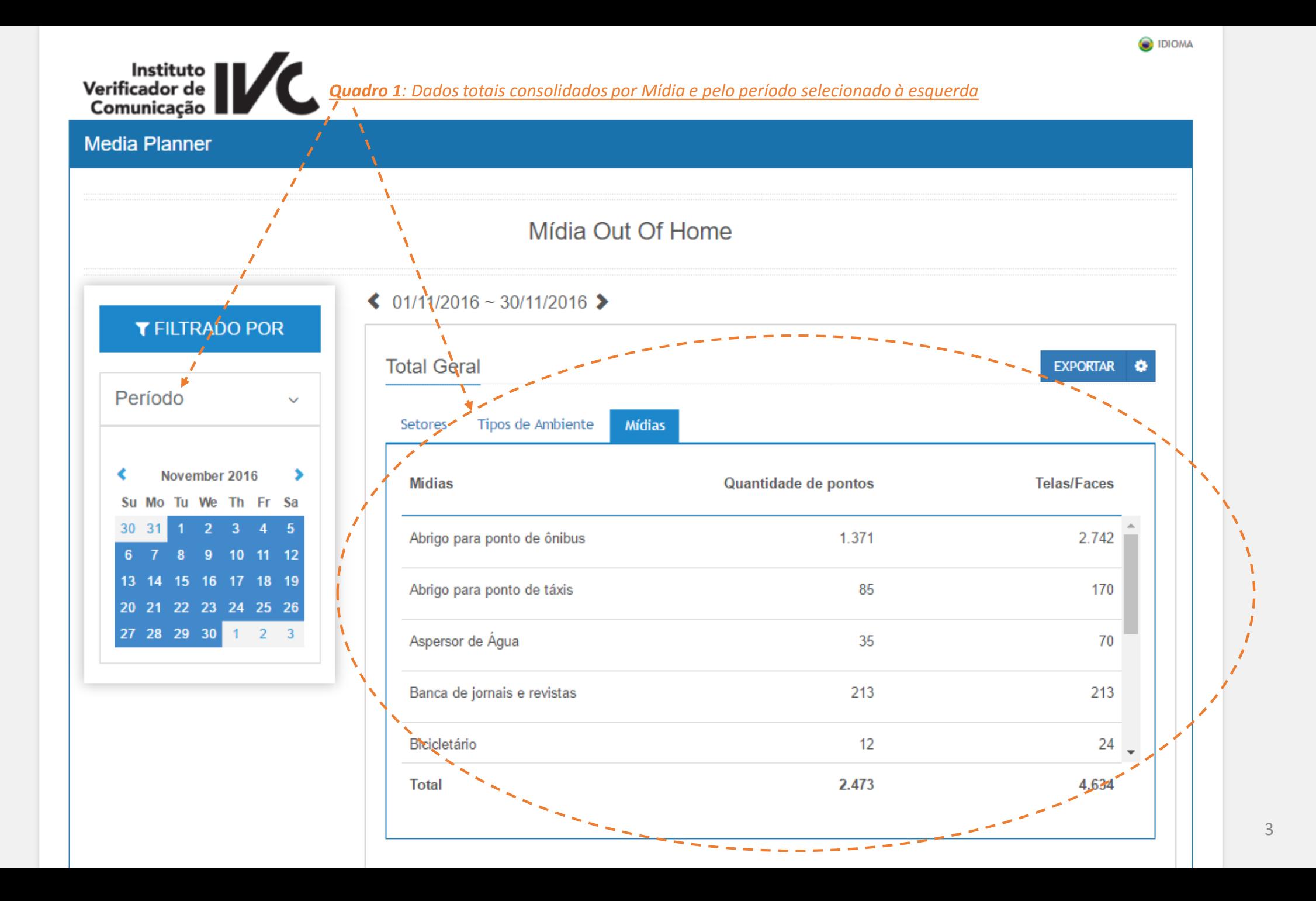

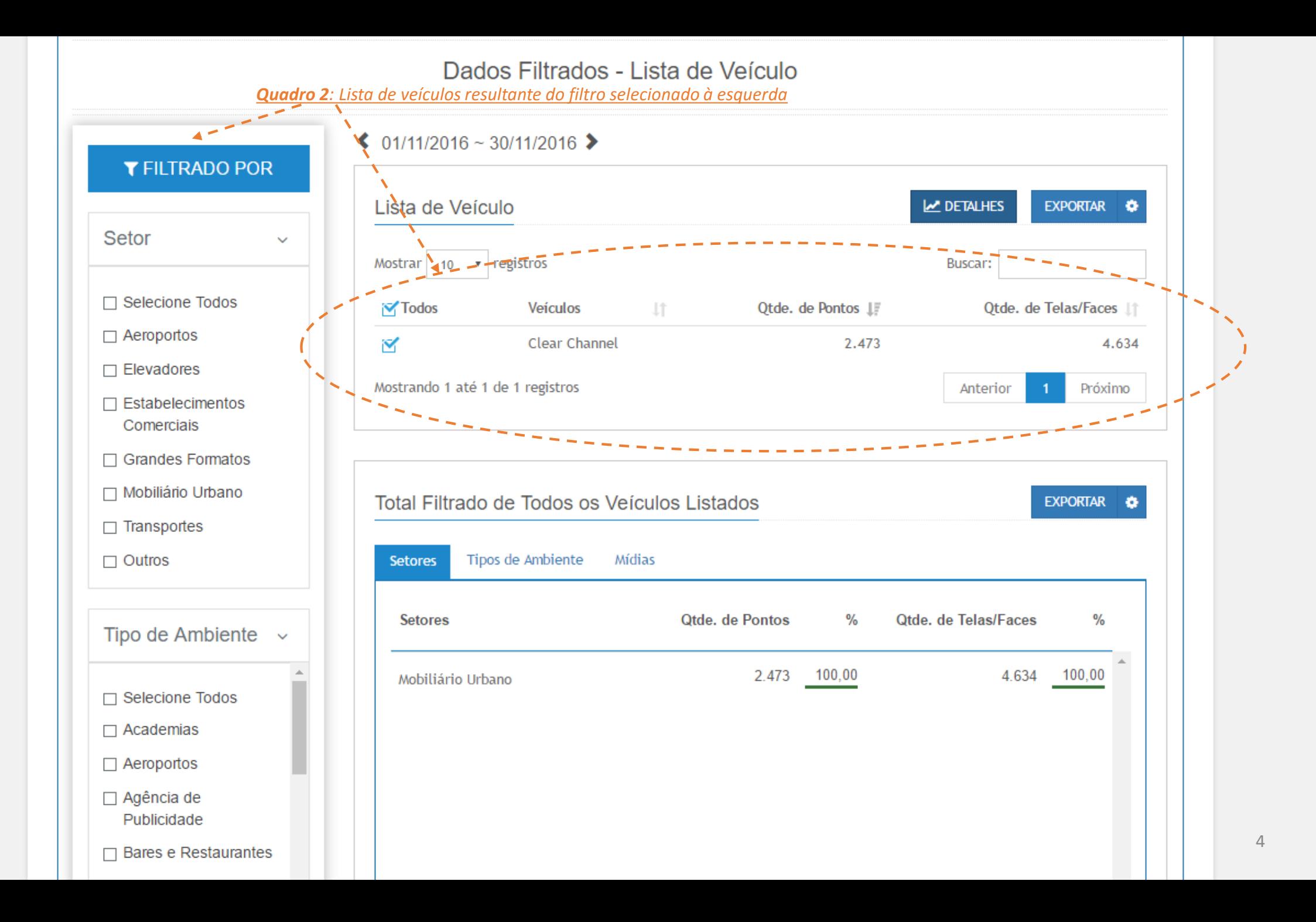

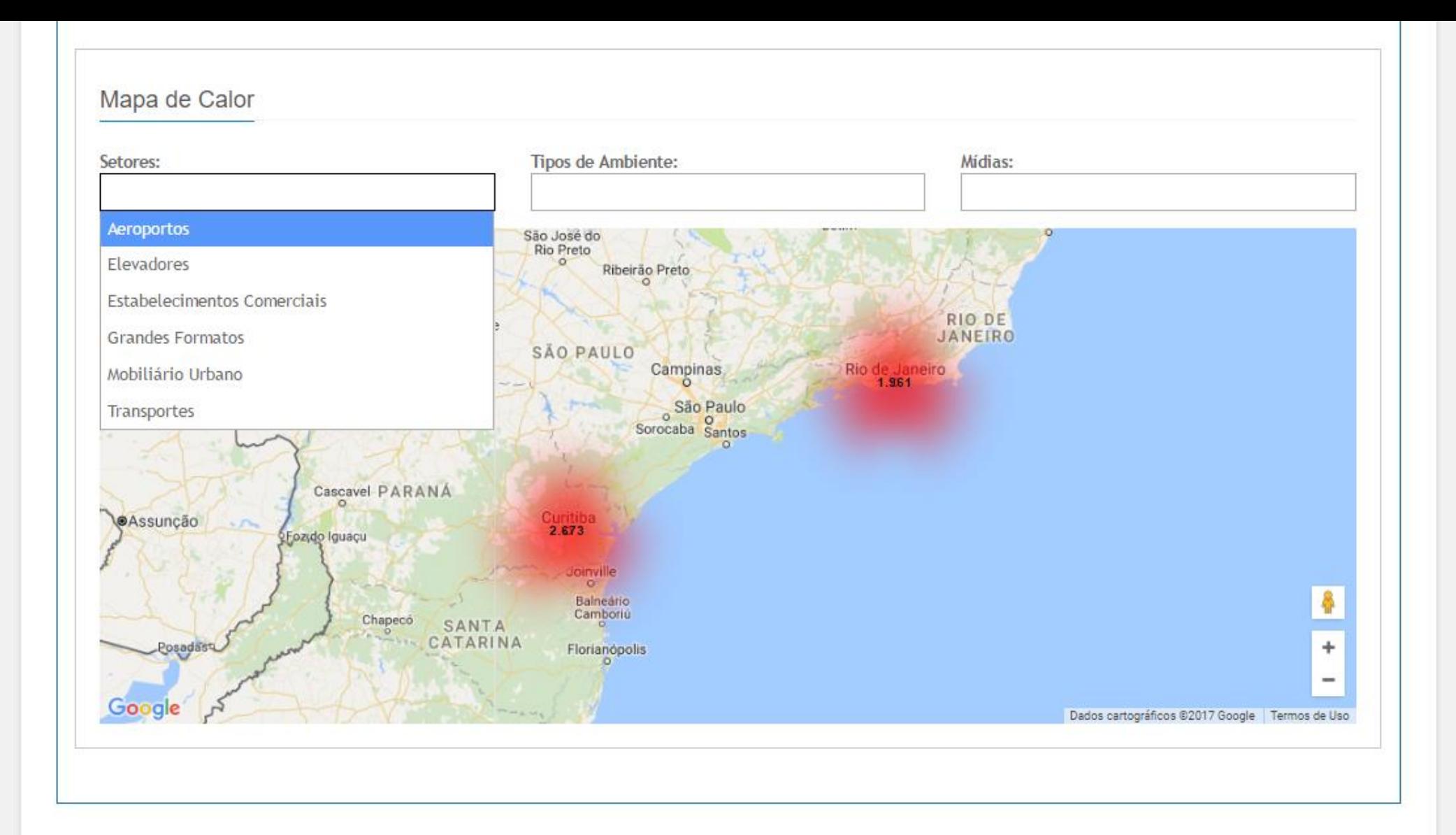

 $\Delta$ 

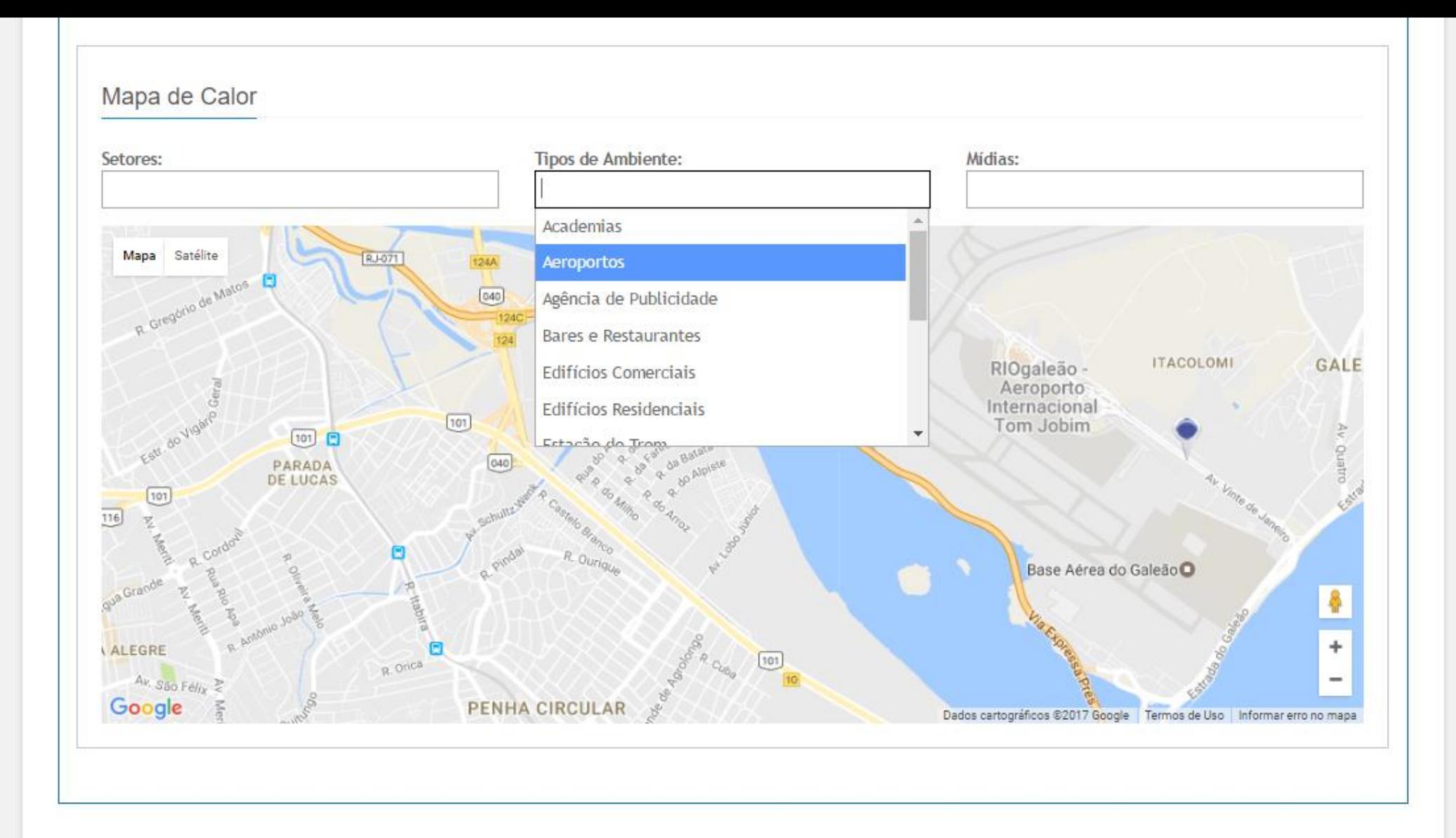

 $\Delta$ 

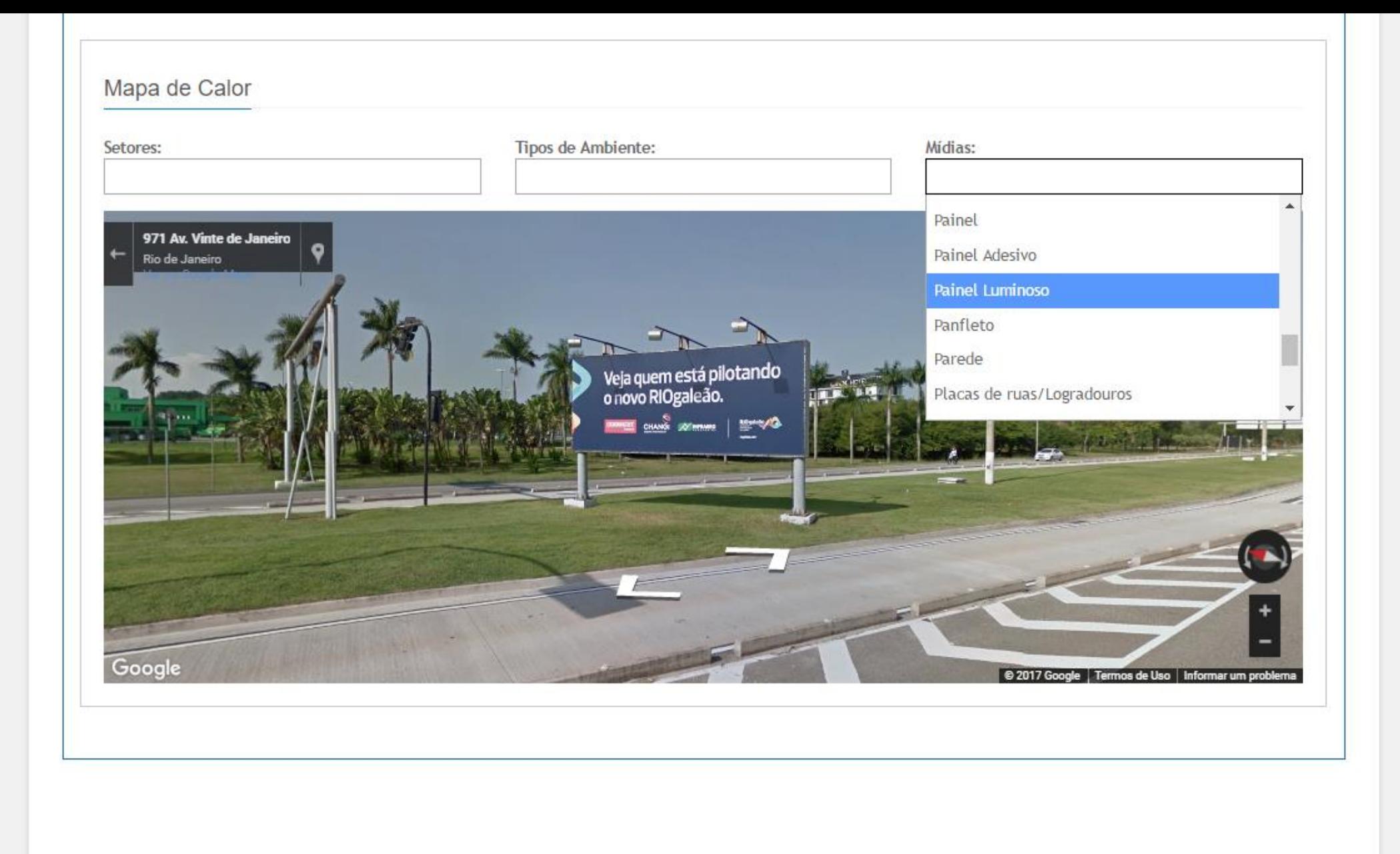

 $\Delta$